# LOIS À DENSITÉ

# I. Loi de probabilité à densité

1) Variable aléatoire continue

#### Exemples :

a) Un site de vente en ligne de vêtements établit le bilan des ventes par taille. L'histogramme cicontre résume ce bilan.

### *Du discret…*

On désigne par X la variable aléatoire qui donne

la taille souhaitée par un client connecté. X prend ses valeurs dans l'ensemble {34 ; 35 ; 36 ; … ; 47 ; 48}

On a par exemple :  $P(X = 40) = 0.16$  et  $P(X = 45) = 0.04$ . On a encore :  $P(37 \le X \le 40) = 0.43$ .

#### *… au continu*

On a tracé la courbe d'une fonction *f* qui s'approche de l'histogramme. Cette fonction est appelée fonction de densité. Dans ce cas, on considère la variable aléatoire Y qui donne la taille souhaitée par le client connecté. Y prend ses valeurs dans l'intervalle [34 ; 48]. Y est une variable aléatoire continue.

La probabilité  $P(37 \le X \le 40)$  correspond à l'aire sous la courbe de la fonction *f* entre les droites d'équation  $x = 37$  et  $x = 40.$ 

On a ainsi :  $P(37 \le X \le 40) = \int_{37}^{40} f(x) dx$ . b) Une entreprise fabrique des disques durs.

On définit une variable aléatoire X qui, à chaque disque dur, associe sa durée de vie en heures. Cette durée n'est pas nécessairement un nombre entier et peut prendre toutes les valeurs de l'intervalle  $[0;+\infty[$  .

Une telle variable aléatoire est dite continue.

On peut par exemple calculer  $P(5000 \nvert X \nvert 20000)$  correspondant à la probabilité que la durée de vie d'un disque dur soit comprise entre 5000 heures et 20000 heures. Pour cela, on utilise la fonction de densité *f* définissant la loi de probabilité.

La probabilité  $P(5000 \nvert X \nvert 20000)$  est l'aire sous la courbe représentative de la fonction de densité et les droites d'équations  $x = 5000$  et  $x = 20000$ .

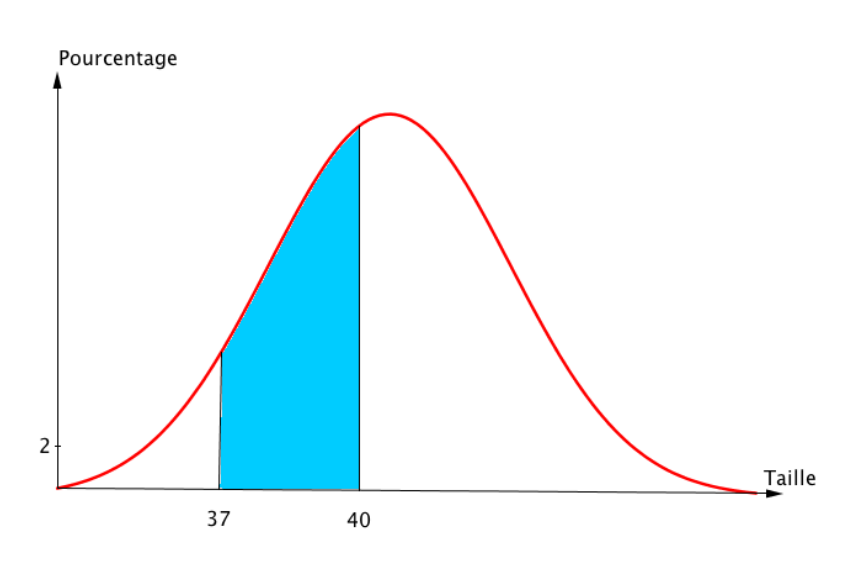

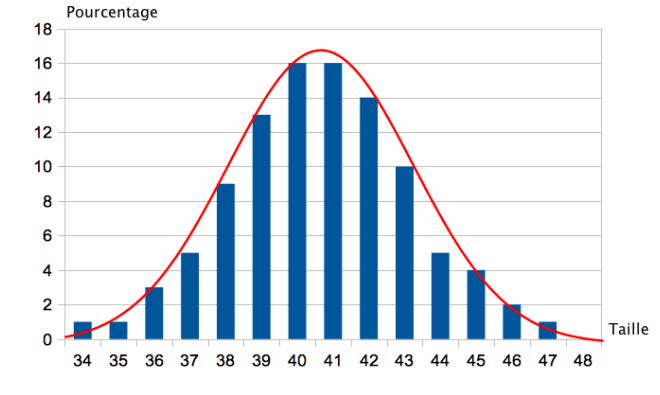

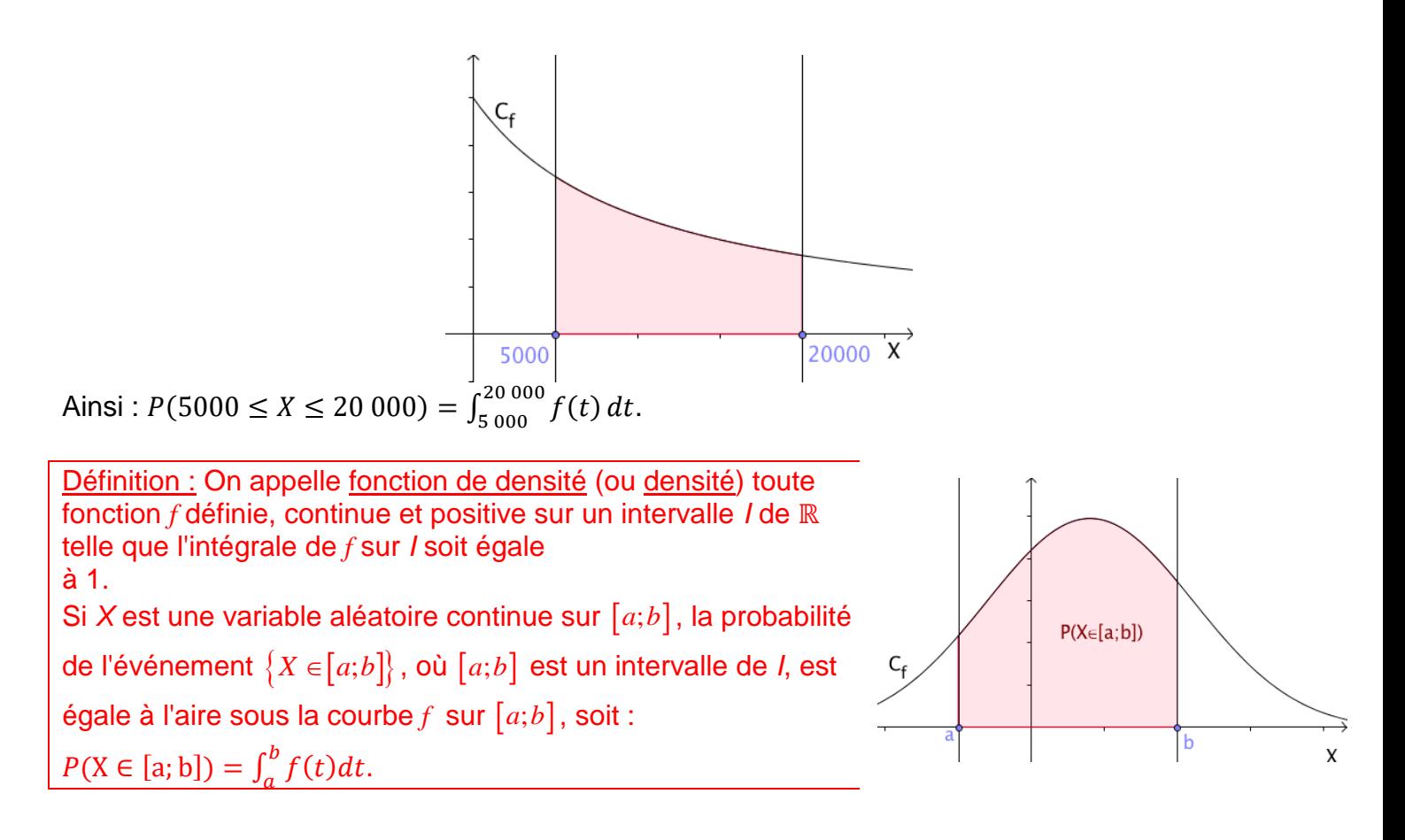

#### Remarque :

Dans le cas de variables aléatoires continues, on a :  $P(X \le a) = P(X < a)$  car  $P(X = a) = \int_0^0 f(t)$  $\int_{0}^{0} f(t) dt = 0.$ 

#### 2) Espérance

Définition : Soit X une variable aléatoire continue de fonction de densité f sur un intervalle  $[a;b]$ . L'espérance mathématique de *X* est le réel  $E(X) = \int_a^b tf(t)dt$ .

#### Méthode : Utiliser une loi de densité

Une entreprise produit des dalles en plâtre suivant une variable aléatoire continue *X*, en tonnes, qui prend ses valeurs dans l'intervalle [0 ; 20] avec une densité de probabilité *f* définie par :

*f*  $f(x) = 0,015x - 0,00075x$ 

a) Démontrer que *f* est une densité de probabilité sur [0 ; 20].

b) Calculer la probabilité de l'événement *E* : « La production quotidienne est supérieure ou égale à 12 tonnes. »

c) Calculer l'espérance mathématique de *X*.

a) - *f* est continue sur l'intervalle [0 ; 20] comme fonction trinôme.

2

 $-f(0) = f(20) = 0$ 

donc, d'après la règle des signes d'un trinôme,  $f(x) \ge 0$  sur [0 ; 20].

$$
-\int_0^{20} f(t)dt = [0,0075t^2 - 0,00025t^3]_0^{20}
$$
  
= (0,0075 × 20<sup>2</sup> - 0,00025 × 20<sup>3</sup>) - 0 = 1  
b)  $P(E) = P(12 \le X \le 20) = \int_{12}^{20} f(t)dt$ 

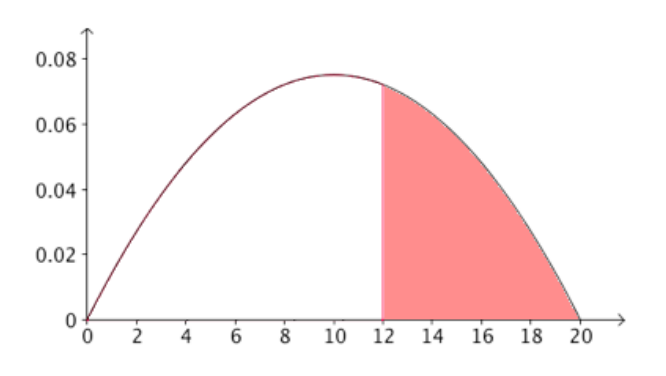

$$
= [0,0075t2 - 0,00025t3]1220
$$
  
= (0,0075 × 20<sup>2</sup> - 0,00025 × 20<sup>3</sup>) - (0,0075 × 12<sup>2</sup> - 0,00025 × 12<sup>3</sup>) = 0,352

c)  $E(X) = \int_0^{20} tf(t)dt = \int_0^{20} (0.015t^2 - 0.00075t^3)dt = [0.005t^3 - 0.0001875t^4]_0^{20}$  $= (0.005 \times 20^3 - 0.0001875 \times 20^4) - (0) = 10$ 

## II. Loi uniforme

#### 1) Exemple

Suite à un problème de réseau, un client contacte le service après-vente de son opérateur. Un conseiller l'informe qu'un technicien le contactera pour une intervention à distance entre 14h et 15h. Sachant que ce technicien appelle de manière aléatoire sur le créneau donné, on souhaite calculer la probabilité que le client patiente entre 15 et 40 minutes.

On désigne par T la variable aléatoire continue qui donne le temps d'attente en minutes.

On a donc : 
$$
P(15 \le X \le 40) = \frac{1}{60}(40 - 15) = \frac{5}{12}
$$

La probabilité  $P(15 \le X \le 40)$  est l'aire sous la courbe représentative de la fonction de densité et les droites d'équations  $x=15$  et  $x=40$ .

La fonction de densité est la fonction *f* définie par 1

$$
f(\mathbf{x}) = \frac{1}{60}.
$$

On retrouve ainsi : $P(15 \le X \le 40) = \int_{15}^{40} \frac{1}{60}$ 60  $t_1^{40} \frac{1}{60} dt = \left[\frac{t}{60}\right]_{15}^{40}$  $^{40}$  = 40  $\frac{40}{60} - \frac{15}{60}$  $\frac{15}{60} = \frac{5}{12}$ 12

#### $60$  $\mathfrak{D}_1$  $\overline{0}$ 10 20 30 40 50 60  $x = 15$  $x=40$

#### 2) Définition et propriété

 $Définition:$  Soit  $a$  et  $b$  deux réels tels que  $a < b$ . La <u>loi uniforme</u> sur  $[a;b]$ , notée  $U([a;b])$ , est la loi ayant pour densité de probabilité la fonction constante f définie sur  $[a;b]$ par :  $f(x) = \frac{1}{b}$  $\frac{1}{b-a}$ .

Propriété : Soit *X* une variable aléatoire qui suit une loi uniforme  $U([a;b])$ .

Alors, pour tout nombre *c* et *d* de  $[a;b]$ , tel que  $c < d$ , on a :  $P(c < X \le d) = \frac{d-c}{b-a}$  $\frac{a-c}{b-a}$ .

$$
\text{Démonstration:} \qquad P(c \le X \le d) = \int_c^d \frac{1}{b-a} dt = \left[\frac{t}{b-a}\right]_c^d = \frac{d-c}{b-a}
$$

#### 3) Espérance mathématique

<u>Propriété :</u> Soit *X* une variable aléatoire qui suit une loi uniforme  $U([a;b])$ . Alors :  $E(X) = \frac{a+b}{2}$  $\frac{10}{2}$ .

#### Démonstration :

 $E(X) = \int_a^b \frac{t}{h}$  $\int_a^b \frac{t}{b-a} dt = \int_a^b \frac{1}{b-a}$  $\int_a^b \frac{1}{b-a} \times t \, dt = \left[ \frac{1}{b-a} \right]$  $\frac{1}{b-a} \times \frac{t^2}{2}$  $\frac{1}{2}$ <sub>a</sub>  $\boldsymbol{b}$  $=\left(\frac{1}{k}\right)$  $\frac{1}{b-a} \times \frac{b^2}{2}$  $\frac{b^2}{2} - \frac{1}{b-1}$  $\frac{1}{b-a} \times \frac{a^2}{2}$  $\left(\frac{a^2}{2}\right) = \frac{b^2 - a^2}{2(b - a)}$  $\frac{b^2-a^2}{2(b-a)} = \frac{(b-a)(b+a)}{2(b-a)}$  $\frac{(a-a)(b+a)}{2(b-a)} = \frac{a+b}{2}$ 2 Exemple : Dans l'exemple précédent, T suit une loi uniforme  $U([0,60])$ . Ainsi :  $E(T) = \frac{0+60}{2}$  $\frac{100}{2}$  = 30.

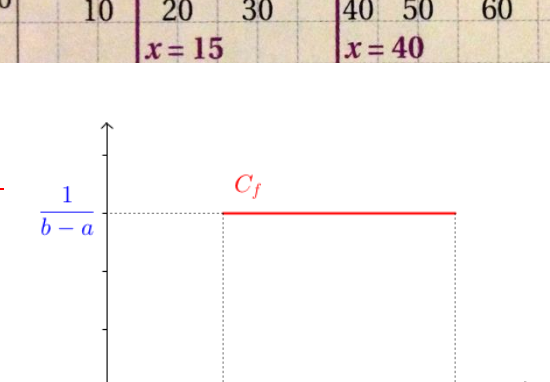

Sur un grand nombre d'appels au service, un client peut espérer attendre 30 min.

III. Loi normale centrée réduite

## 1) Définition et propriétés

Définition : La loi normale centrée réduite, notée  $N(0;1)$ , est la loi ayant pour densité de probabilité la fonction *f* définie sur ℝ par :  $f(x) = \frac{1}{\sqrt{2}}$  $\frac{1}{\sqrt{2\pi}}e^{-\frac{x^2}{2}}$  $\overline{2}$ .

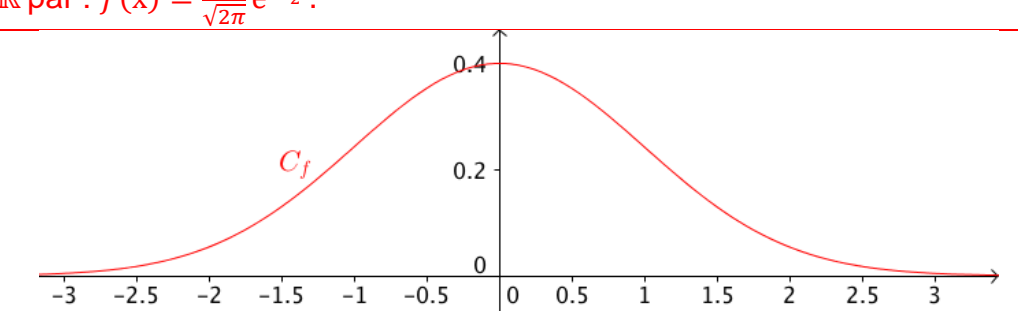

La représentation graphique de la fonction densité de la loi *N*(0;1) est appelée *courbe en cloche*. Elle est symétrique par rapport à l'axe des ordonnées.

Contextes d'utilisation : Taille d'un individu, fréquence cardiaque, quotient intellectuel, …

Remarque : Il n'est pas possible de déterminer une forme explicite de primitives de la fonction densité de la loi normale centrée réduite.

Méthode : Utiliser une calculatrice pour calculer une probabilité avec une loi normale centrée réduite

X suit une loi normale centrée réduite  $N(0;1)$  . Calculer  $P\bigl(X\leq 0,4\bigr)$  .

Sur TI : Taper sur les touches "**2 nde**" et "**VAR/Distrib**" puis saisir **normalFRéq(-10<sup>99</sup>,0.4,0,1)**

Sur Casio : Taper sur la touche "**OPTN**", puis dans l'ordre "**STAT**", "**DIST**" "**NORM**" et "**Ncd**" puis saisir **NormCD(-10 <sup>99</sup>,0.4,1,0)**

On a ainsi :  $P(X \le 0, 4) \approx 0,6554$ .

Propriété : *X* est une variable aléatoire qui suit la loi normale centrée réduite *N*(0;1). On a :  $P(-1,96 \le X \le 1,96) = 0,95$ .

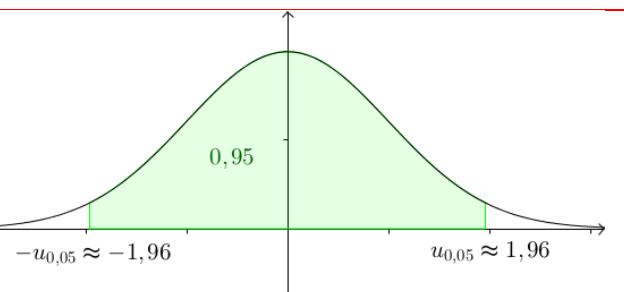

# IV. Loi normale

1) Définition

Définition : Soit un nombre réel  $\mu$  et un nombre réel strictement positif  $\sigma$ . Dire qu'une variable aléatoire continue X suit la loi normale d'espérance  $m$  et d'écart-type  $S$ , notée  $N(\mu; \sigma^2)$ , signifie que la variable aléatoire  $\frac{X-\mu}{\sigma}$ suit la loi normale centrée réduite  $N(0;1)$ .

 $C_f$ 

Courbe représentative de la fonction densité de la loi  $N(\mu; \sigma^2)$  :

Remarques :

- La courbe représentative de la fonction densité de la loi  $\,N\big(\mu;\sigma^2\big)\,$  est une *courbe en cloche* 

symétrique par rapport à la droite d'équation  $x = \mu$ . - La courbe est d'autant plus "resserrée" autour de  $\uparrow$ son axe de symétrie que l'écart-type  $S$  est petit. L'écart-type (ou la variance) est un caractère de dispersion autour de l'espérance qui est un caractère de position.

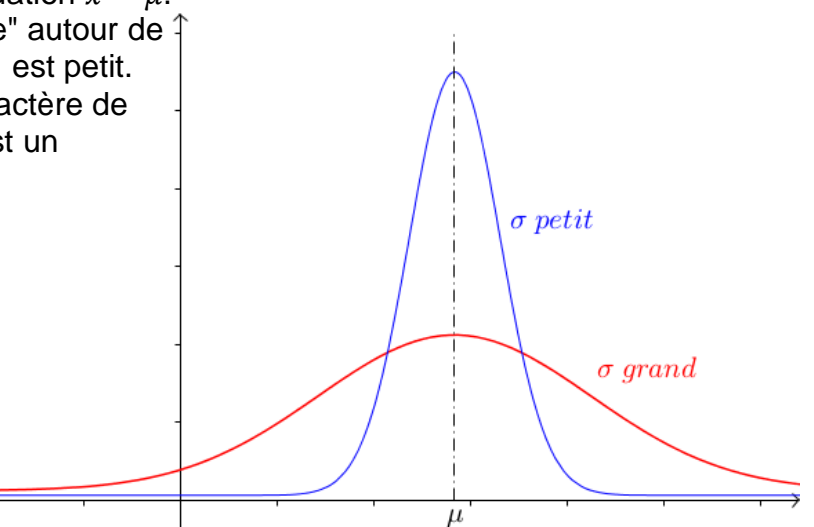

 $\mu$ 

Méthode : Utiliser une calculatrice ou un logiciel pour calculer une probabilité avec une loi normale

Une compagnie de transport possède un parc de 200 cars. On appelle *X* la variable aléatoire qui a un car choisi au hasard associe la distance journalière parcourue.

On suppose que *X* suit la loi normale  $N(80;14^2)$ .

Quelle est la probabilité, à 10<sup>-3</sup> près, qu'un car parcourt entre 70 et 100 km par jour ?

Sur TI : Taper sur les touches "**2 nde**" et "**VAR/Distrib**" puis saisir **normalFRéq(70,100,80,14)**

Sur Casio :Taper sur la touche "**OPTN**", puis dans l'ordre "**STAT**", "**DIST**" "**NORM**" et "**Ncd**" puis saisir **NormCD(70,100,14,80)**

#### Avec GeoGebra :

Aller dans le menu "Calculs probabilités" et saisir les paramètres dans la fenêtre qui s'ouvre.

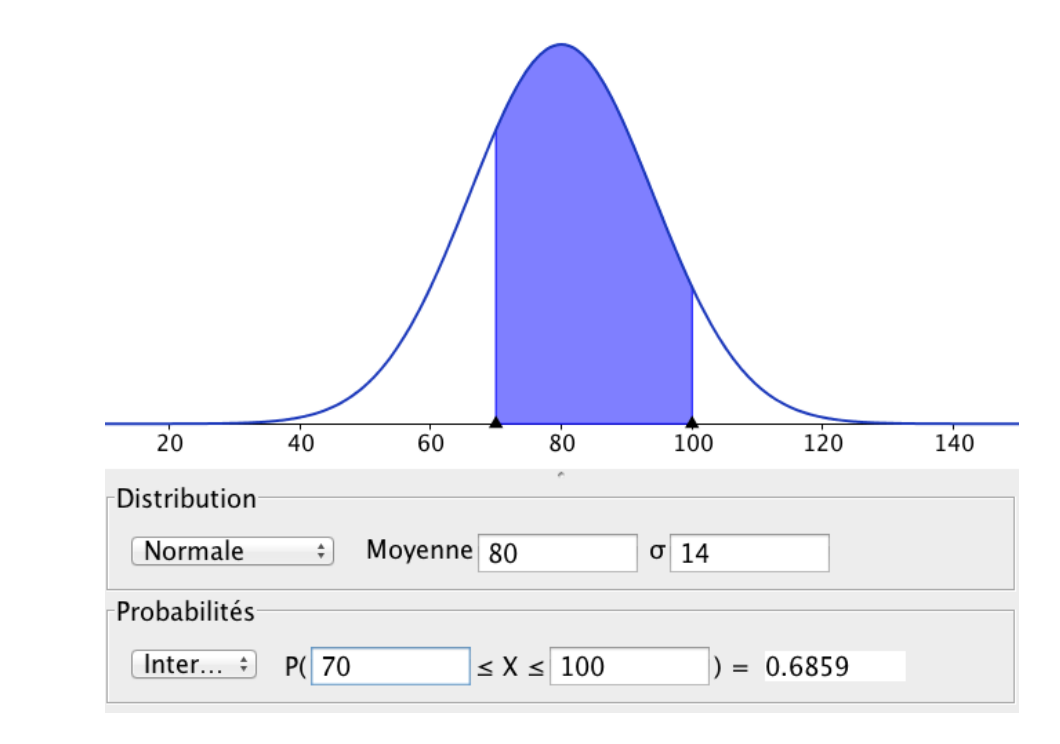

On a ainsi :  $P(70 \le X \le 100) \approx 0,686$ .

La probabilité qu'un car parcourt entre 70 et 100 km par jour est d'environ 68,6%.

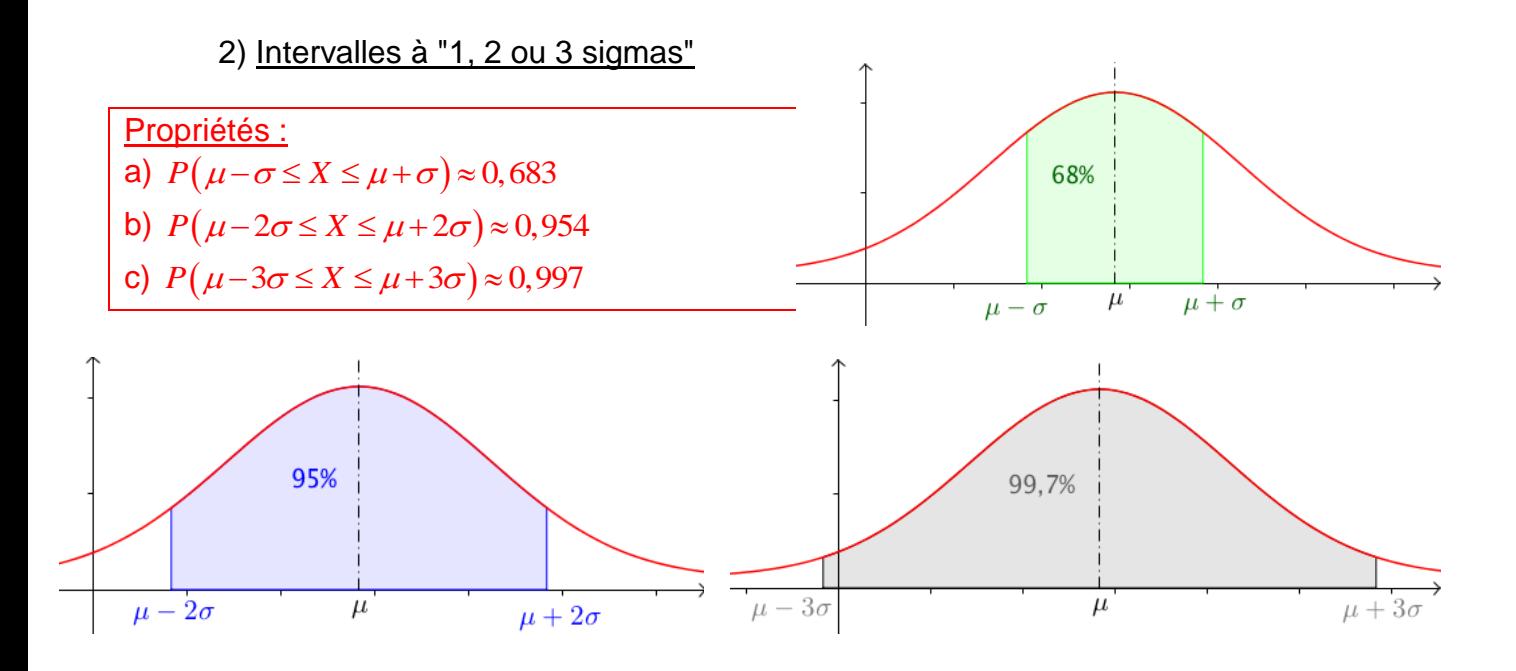

Exemple :

Soit X une variable aléatoire qui suit la loi normale  $N(60; 5^2)$ . Déterminer *a* et *b* tel que  $P(a \le X \le b) = 0,954$ Alors :  $a = 60 - 2 \times 5 = 50$  et  $b = 60 + 2 \times 5 = 70$ .  $P(50 \le X \le 70) = 0,954$ .<br>On a ainsi :  $P(50 \le X \le 70) = 0,954$ .